# **Visual C# Intermediate**

# Sample manual - first two chapters

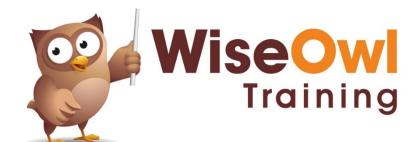

Manual 1110 - 123 pages -

## TABLE OF CONTENTS (1 of 3)

| 1   | USEFUL SHORT-CUT KEYS                            | Page |
|-----|--------------------------------------------------|------|
| 1.1 | The Best Short-Cut Keys in Visual<br>Studio      | 5    |
|     | Going to the definition of a variable or member  | 5    |
|     | Going forward and backward using the<br>keyboard | 5    |
|     | Auto-formatting text                             | 6    |
|     | Adding a Using statement                         | 7    |

| 2   | DESIGNING CLASSES                        | Page |
|-----|------------------------------------------|------|
| 2.1 | Cats as Objects                          | 8    |
|     | Types, Classes and Objects               | 8    |
|     | Instantiation and Termination            | 8    |
|     | Properties                               | 9    |
|     | Methods                                  | 9    |
|     | Encapsulation and Exposure               | 10   |
|     | Inheritance                              | 10   |
| 2.2 | Our Example – Dating Agency<br>Customers | 10   |
|     | Our Customer Class                       | 11   |
|     | Envisaging how you will Consume a Class  | 11   |

| 3   | CREATING CLASSES                                                                                                  | Page                 |
|-----|----------------------------------------------------------------------------------------------------|----------------------|
| 3.1 | Creating a Class                                                                                                  | 13                   |
| 3.2 | Namespaces                                                                                                    | 13                   |
|     | Example of a Namespace<br>The Using Statement<br>Removing Unused Using Statements<br>Giving Aliases to Namespaces | 14<br>14<br>14<br>15 |
|     | Our DatingAgency Namespace                                                                                        | 15                   |
| 3.3 | Creating a Constructor                                                                                            | 15                   |
|     | Syntax of a Constructor<br>Example of a Constructor                                                               | 16<br>16             |
| 3.4 | Fields and Properties                                                                                             | 17                   |
|     | Creating Fields<br>Properties<br>Refactoring (encapsulating) fields<br>The Quickest and Best Way to Create        | 18<br>18<br>18<br>20 |
|     | Properties<br>Properties which Perform Other Logic                                                                | 21                   |
| 3.5 | Methods                                                                                                    | 21                   |
|     | Void Methods<br>Methods which Return Values<br>Choosing between a Property and a<br>Method                        | 22<br>22<br>23       |
| 3.6 | Static Properties and Methods                                                                                     | 23                   |
|     | Example of a Static Property<br>Example of a Static Method                                                        | 24<br>24             |

| 4   | FORMS AND CLASSES                                                 | Page           |
|-----|-------------------------------------------------------------------|----------------|
| 4.1 | Anatomy of a Form                                                 | 26             |
|     | Partial Classes<br>The Form's Constructor<br>Drawing a Form       | 26<br>27<br>27 |
| 4.2 | Instantiating Forms                                               | 28             |
|     | Setting the Start-Up Form<br>Showing a Form during an Application | 29<br>29       |

| 5   | OVERLOADING                                      | Page     |
|-----|--------------------------------------------------|----------|
| 5.1 | Overloading                                      | 30       |
| 5.2 | Creating Overloaded Methods                      | 30       |
|     | Consuming the method<br>Creating our FIND method | 31<br>31 |
| 5.3 | Overloading Constructors                         | 32       |

| 6   | INHERITANCE                                        | Page |
|-----|----------------------------------------------------|------|
| 6.1 | The Concept                                        | 34   |
| 6.2 | Existing Classes in .NET                           | 34   |
| 6.3 | Inheriting from Existing Classes                   | 35   |
|     | The code for this example                          | 36   |
| 6.4 | Creating your own Hierarchy                        | 37   |
|     | Our example – arranging dates between customers    | 38   |
|     | How to inherit classes – syntax                    | 38   |
|     | Calling the base constructor                       | 39   |
|     | Creating protected members and fields              | 39   |
| 6.5 | Overriding Properties                              | 40   |
|     | The problem: duplicate member name                 | 41   |
|     | Two possible solutions: NEW versus<br>OVERRIDE     | 41   |
|     | Using NEW to solve our problem                     | 41   |
|     | Using OVERRIDE and VIRTUAL to solve<br>our problem | 42   |
| 6.6 | Overriding Methods                                 | 42   |
|     | Calling the BASE method                            | 43   |
| 6.7 | Sealed Classes and Members                         | 43   |
|     | Sealing classes                                    | 44   |
|     | Sealing methods and properties                     | 44   |
| 6.8 | Abstract Classes and Members                       | 44   |

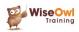

## TABLE OF CONTENTS (2 of 3)

| 7   | VALUE AND REFERENCE                                                                            | Page           |
|-----|------------------------------------------------------------------------------------------------|----------------|
| 7.1 | Types of Memory (Stack and Heap)                                                               | 46             |
| 7.2 | Types of Variables                                                                             | 46             |
|     | Direct Variables<br>Indirect Variables                                                         | 47<br>47       |
| 7.3 | Boxing and Unboxing                                                                            | 47             |
|     | System.Object<br>Boxing<br>Unboxing                                                            | 48<br>48<br>48 |
| 7.4 | Passing by Value and Reference                                                                 | 49             |
|     | Arguments are passed by value by default<br>Passing arguments by reference using<br>REF or OUT | 50<br>50       |
|     |                                                                                                |                |

| 8   | ENUMERATIONS                                                                                     | Page           |
|-----|--------------------------------------------------------------------------------------------------|----------------|
| 8.1 | Creating and Using Enumerations                                                                  | 51             |
| 8.2 | Customising Enumerations                                                                         | 51             |
|     | Enumeration Aliases<br>Changing Enumeration Integer Values<br>Changing the Enumeration Data Type | 52<br>52<br>52 |
| 8.3 | Looping over Enumerations                                                                        | 52             |

| 9   | STRUCTURES                                      | Page     |
|-----|-------------------------------------------------|----------|
| 9.1 | Overview of Structures                          | 54       |
| 9.2 | Differences between Structures and<br>Classes   | 54       |
|     | Structures are Value Types<br>Other Differences | 55<br>55 |
| 9.3 | Familiar Structures!                            | 56       |

| 10   | ARRAYS                                                                                                    | Page                 |
|------|----------------------------------------------------------------------------------------------------|----------------------|
| 10.1 | Arrays                                                                                                    | 58                   |
|      | Creating single-dimensional arrays<br>Populating arrays and retrieving items<br>Looping over arrays<br>Multi-dimensional arrays | 58<br>58<br>58<br>59 |

| 11   | LISTS                                                    | Page |
|------|----------------------------------------------------------|------|
| 11.1 | Overview of Lists                                        | 60   |
|      | An Example of a List                                     | 60   |
| 11.2 | Working with Lists                                       | 60   |
|      | Creating a List                                          | 61   |
|      | Adding Items to a List                                   | 61   |
|      | Counting the Items in a List                             | 61   |
|      | Displaying All of the Items in a List (FOR<br>EACH)      | 62   |
|      | Removing Items from a List                               | 62   |
|      | Finding items in a list                                  | 62   |
|      | Lambda Expression Syntax for Find<br>Methods             | 63   |
| 11.3 | Getting a Subset of a List                               | 64   |
|      | Method 1: Using FindAll                                  | 64   |
|      | Getting a Subset of a List – Method 2:<br>Using GetRange | 64   |
| 11.4 | Joining and Splitting String Lists                       | 64   |

| 12   | STACKS AND QUEUES | Page |
|------|-------------------|------|
| 12.1 | Queues            | 66   |
| 12.2 | Stacks            | 66   |

| 13   | DICTIONARIES                                                                                                    | Page                       |
|------|----------------------------------------------------------------------------------------------------|----------------------------|
| 13.1 | Key/Value Pairs                                                                                                    | 68                         |
| 13.2 | Our Example – the Customer Class                                                                                                    | 69                         |
| 13.3 | Working with Dictionaries                                                                                                    | 70                         |
|      | Creating a Dictionary<br>Adding to a dictionary<br>Removing from a Dictionary<br>Accessing Dictionary Values<br>Determining if a key exists | 70<br>70<br>71<br>71<br>71 |
| 13.4 | Looping over dictionary items                                                                                                    | 72                         |
|      | Looping by Key Value Pair<br>Looping by Key Only<br>Looping by Value Only                                                                   | 72<br>72<br>72             |
| 13.5 | pe                                                                                                    | 72                         |

| 14   | DATA TABLES                                                                | Page           |
|------|----------------------------------------------------------------------------|----------------|
| 14.1 | Overview of Data Tables                                                    | 74             |
|      | Referencing System.Data<br>How data tables work                            | 74<br>74       |
| 14.2 | Working with Data Tables                                                   | 75             |
|      | Creating a Data Table<br>Adding rows<br>Looping over rows to retrieve data | 75<br>75<br>76 |

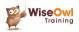

## TABLE OF CONTENTS (3 of 3)

| 15   | GETTING STARTED WITH LINQ                                                                    | Page           |
|------|----------------------------------------------------------------------------------------------|----------------|
| 15.1 | What is LINQ?                                                                                | 77             |
|      | Referencing the LINQ Namespace                                                               | 77             |
| 15.2 | Anatomy of a LINQ Query                                                                      | 77             |
| 15.3 | Implicit and Explicit Variable Types                                                         | 78             |
|      | LINQ queries are compiled<br>Implicit variable types<br>The case for explicit variable types | 79<br>79<br>79 |
| 15.4 | Examples for Different Enumerable<br>Sets                                                    | 80             |

| 16   | LINQ SYNTAX                                        | Page |
|------|----------------------------------------------------|------|
| 16.1 | Our Example                                        | 83   |
| 16.2 | The SELECT keyword                                 | 83   |
|      | Transformations                                    | 84   |
| 16.3 | Projections using Anonymous Types                  | 84   |
|      | Creating anonymous types                           | 85   |
|      | Using LINQ to project data onto<br>anonymous types | 85   |
|      | Using anonymous types to merge data                | 86   |
| 16.4 | Taking and Skipping                                | 87   |
| 16.5 | Forcing Query Execution                            | 88   |
| 16.6 | Ordering a Sequence (ORDERBY)                      | 89   |
| 16.7 | Filtering (WHERE)                                  | 90   |
|      | Calling methods in where clauses                   | 92   |
| 16.8 | Adding Expressions (LET)                           | 92   |
|      | Example: listing primes                            | 93   |

| 17   | TYPES OF DATA MODEL                | Page |
|------|------------------------------------|------|
| 17.1 | Our Example                        | 94   |
|      | The 3 Types of Data Model          | 94   |
| 17.2 | Code First Models                  | 95   |
|      | Creating the Table Classes         | 95   |
|      | Creating the Database Class        | 95   |
|      | Creating the Database              | 96   |
|      | Viewing the Database               | 96   |
| 17.3 | The Model First Approach           | 97   |
| 17.4 | Database First                     | 98   |
| 17.5 | Thoughts on which Approach to Use  | 99   |
|      | Do you have a Database?            | 99   |
|      | How do you Change your Database?   | 99   |
|      | Do you like Wizards?               | 100  |
|      | Our Recommendation: Database First | 100  |

| 18   | DATABASE FIRST MODELS                              | Page |
|------|----------------------------------------------------|------|
| 18.1 | Creating a Model                                   | 101  |
|      | Step 1 - Creating the Database                     | 101  |
|      | Step 2 – Adding a New Item                         | 101  |
|      | Step 3 – Choosing the Model Type and<br>Connection | 102  |
|      | Step 4 – Choosing the EF Version                   | 103  |
|      | Step 5 – Choosing the Entities for your<br>Model   | 103  |
|      | Step 6 - Saving your Model                         | 104  |
| 18.2 | Updating Models                                    | 105  |

| 19   | LINQ AND ENTITY FRAMEWORKS                                                  | Page              |
|------|-----------------------------------------------------------------------------|-------------------|
| 19.1 | Getting Data with LINQ                                                      | 106               |
|      | Creating a Data Context<br>Selecting Data using LINQ<br>Using Relationships | 106<br>106<br>107 |
| 19.2 | Changing Data                                                               | 108               |
|      | Inserting Rows<br>Deleting Rows<br>Editing Rows                             | 108<br>109<br>109 |
| 19.3 | Returning Anonymous Types                                                   | 110               |
| 19.4 | Working with Stored Procedures                                              | 111               |
|      | Changing Stored Procedures                                                  | 112               |
| 19.5 | Partial Classes and Entity<br>Frameworks                                    | 113               |
|      | Creating a partial class<br>Partial classes don't work with LINQ            | 113<br>114        |
| 19.6 | Joining Tables                                                              | 115               |

| 20   | GROUPING IN LINQ AND EF                                                                  | Page       |
|------|------------------------------------------------------------------------------------------|------------|
| 20.1 | Basic Grouping                                                                           | 116        |
|      | How grouping works                                                                       | 116        |
| 20.2 | Grouping into Ranges                                                                     | 117        |
|      | Grouping films by their initial letter<br>Grouping customers by their decade of<br>birth | 118<br>118 |
| 20.3 | Grouping Into and Ordering                                                               | 119        |

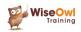

## **CHAPTER 1 - USEFUL SHORT-CUT KEYS**

## 1.1 The Best Short-Cut Keys in Visual Studio

To make sure that the most useful short-cut keys don't get buried in the rest of your courseware, this chapter summarises them.

#### Going to the definition of a variable or member

You can press the F12 key to go from a variable or method to its definition:

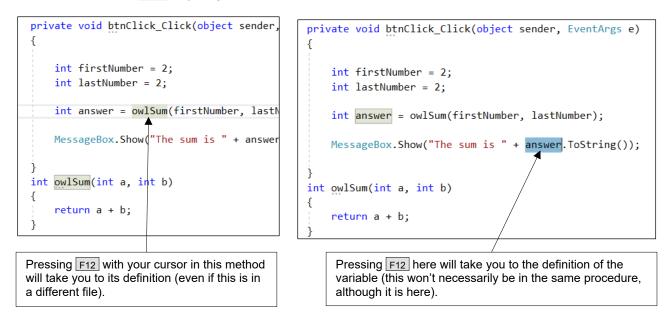

## Going forward and backward using the keyboard

These two incredibly useful keys act like the < Back button in a browser:

| Кеу              | What it does                                                                                                    |
|------------------|----------------------------------------------------------------------------------------------------|
| Ctrl + -         | Takes you back to your last used location (whether in the same file<br>or a different one), if necessary opening a window to show this. |
| Ctrl + Shift + - | Takes you forward (in effect, this counteracts what Ctrl + - does).                                                                     |

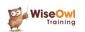

### Auto-formatting text

This incredibly useful key combination tells Visual Studio to format code. To use it, press Ctrl + K followed by Ctrl + D :

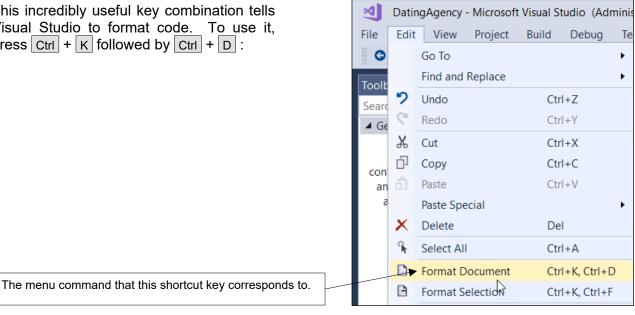

Here's an example of an effect from pressing these keys:

```
namespace DatingAgency
 {
-
     public partial class frmWiseOwl : Form
Ė
         public frmWiseOwl()
          {
              InitializeComponent();
          }
     private void btnClick_Click(
         object sender, EventArgs e)
      ł
     // get two numbers
     int firstNumber = 2;
     int lastNumber = 2;
     int answer = firstNumber + lastNumber;
     MessageBox.Show(
          "The sum is " + answer.ToString());
 }
From disorder (the lines aren't indented well) ...
```

```
public partial class frmWiseOwl : Form
{
    public frmWiseOwl()
        InitializeComponent();
    3
    private void btnClick_Click(
        object sender, EventArgs e)
    {
        // get two numbers
        int firstNumber = 2;
        int lastNumber = 2;
        int answer = firstNumber + lastNumber;
        MessageBox.Show(
            "The sum is " + answer.ToString());
    }
}
 .. comes order (although most of the time Visual
Studio will automatically indent code as you're typing it
anyway).
```

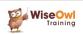

## Adding a Using statement

You can press Ctrl + . to reference a namespace:

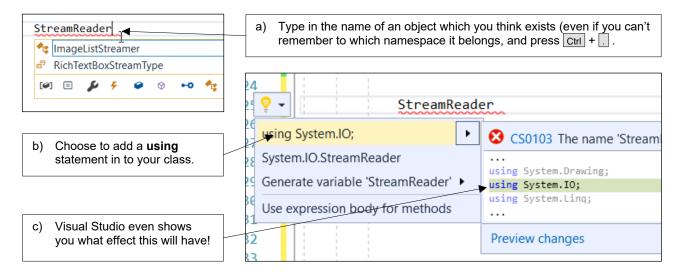

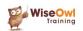

## **CHAPTER 2 - DESIGNING CLASSES**

## 2.1 Cats as Objects

Meet Niki! When the author was young, his family had a ginger tomcat. This section uses Niki to explain how classes work in programming.

Niki wasn't the sveltest of cats

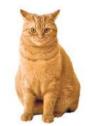

#### Types, Classes and Objects

When Niki was born, God (whoever that may be) used a template to create a new cat object:

All cats follow the same basic template - 4 paws, whiskers, attitude – but there are also subtle differences between them which make each cat unique.

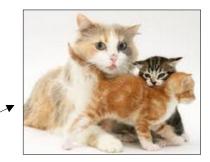

The cat template is a *class*, defining the rules that each cat object must follow. Niki was an *object* based on that class.

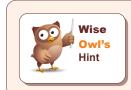

An even more general word for a class is a type – more on this later in this courseware!

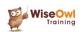

#### Instantiation and Termination

In any object's life, there are two main events:

| Event | Technical name | Associated program to run |
|-------|----------------|---------------------------|
| Birth | Instantiation  | Constructor               |
| Death | Disposal       | Destructor                |

So when Niki was born, for example, God ran a *constructor* program to control what happened at the point at which Niki appeared in the world.

#### **Properties**

A cat (like any other object) has certain properties, each of which can be either *read-only*, *read-write* or *write-only*. Here are three examples:

| Property | Туре       | Notes                                                                                                    |
|----------|------------|----------------------------------------------------------------------------------------------------|
| Colour   | Read-only  | Once a cat has been <i>instantiated</i> (created), you can't change its colour (unless, of course, you temporarily dye it), so this is a read-only property. You can ask what colour a cat is, but you can't change this colour.              |
| Mood     | Read-write | It's usually obvious if a cat is unhappy (it arches its back or miaows), so you can read the value of this property. However, you can also change this property (feeding or kicking a cat are actions likely to change its mood immediately). |
| Wormed   | Write-only | You can give a cat worming pills to worm it, but it's not possible to look at a cat and say whether it's been wormed or not – so this is a write-only property (you can change it, but not inspect it).                                       |

#### Methods

A *method* is something you do to an object. Here are some of the methods which you can apply to a cat object (and the *arguments* – or additional information – that you may need to supply):

| Example method | Additional arguments                                                   |
|----------------|------------------------------------------------------------------------|
| Feed           | The amount and brand of food.                                          |
| Stroke         | The velocity of stroke and the area of the cat to which it is applied. |
| Kick           | The area of the cat to which the kick should be applied.               |

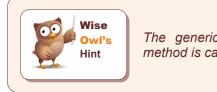

The generic word for a property or a method is called a member of the class.

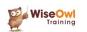

#### **Encapsulation and Exposure**

Cats *encapsulate* their logic, and only *expose* to the world certain methods and properties. Here are a couple of examples of *private* and *public* properties:

| Member       | Туре     | Scope   | Notes                                                                                                    |
|--------------|----------|---------|----------------------------------------------------------------------------------------------------|
| FurLength    | Property | Public  | You can look at a cat and see how long its fur is, so this is a property which the class exposes to the world.           |
| LungCapacity | Property | Private | From a cat's point of view, its lung capacity is pretty important, but it's not something which is exposed to the world. |

#### Inheritance

Domestic cats inherit from their species (*felis catus*), which in turn inherits from its genus, order, class, phylum and kingdom:

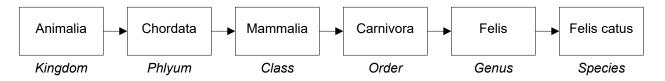

So (for example) the fact that a cat is warm-blooded is defined in the **Mammalia** class, and the domestic cat *inherits* (indirectly) from this *base class*.

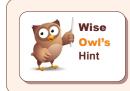

The Linnaeus classification of life (or taxonomy) is a perfect example of inheritance in action. It's not a coincidence that class is short for classification. Note that some animals can override inherited characteristics (a platypus doesn't suckle its young, even though it's a mammal).

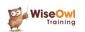

## 2.2 Our Example – Dating Agency Customers

Imagine that you want to write a dating agency application (a very simple one!). Here are some of the forms you'll need:

| Create customer                                                          | 🖳 Find a customer                                              |  |  |  |
|--------------------------------------------------------------------------|----------------------------------------------------------------|--|--|--|
| First name: Sebastian                                                    | Membership number: Find person by number                       |  |  |  |
| Last name: McCorquodale                                                  | Part of last name: corqu Find person by last name              |  |  |  |
| Create member Cancel                                                     | Close form                                                     |  |  |  |
| Whether you create a new customer by typing in their first and last name | / / / / / / / / / / / / / / / / / / /                          |  |  |  |
| you'll then display their details in a separate form.                    | omer's details                                                 |  |  |  |
|                                                                          | embership number: 37125 Name of member: Sebastian McCorquodale |  |  |  |
|                                                                          | Other details of member can be input or displayed here         |  |  |  |

In real life, it's not names or numbers who join dating agencies: it's people. What object-orientated programming (*OOP*) allows you to do is to create and work with objects like this.

## **Our Customer Class**

For our example we will create a *Customer* object (you could also create classes for dates, invoices, interests, events, matches and many more). Here are some suggested members:

| Member                            | Туре                | Notes                                                |  |  |
|-----------------------------------|---------------------|------------------------------------------------------|--|--|
| FirstName                         | Read/write property | Set at the time a new object based on this class is  |  |  |
| LastName                          | Read/while property | instantiated, or created.                            |  |  |
| FullName                          | Read-only property  | Created by joining the first and last name together. |  |  |
| CustomerNumber Read-only property |                     | Assigned when this customer is first created         |  |  |
| Greet Method                      |                     | Displays a message box on screen to say hello.       |  |  |

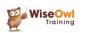

#### Envisaging how you will Consume a Class

The easiest way to design a class is to think how you'll *consume* it. Here's what our final code might look like:

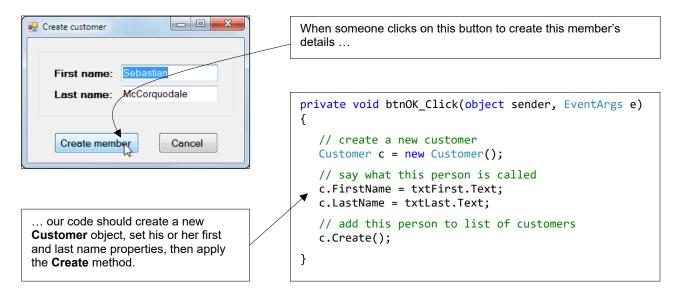

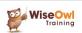

## What we do!

|                          |                       | Basic<br>training | Advanced<br>training | Systems /<br>consultancy |
|--------------------------|-----------------------|-------------------|----------------------|--------------------------|
| Office                   | Microsoft Excel       | <b>2</b>          | <b>?</b>             | <b>?</b>                 |
|                          | VBA macros            | <b>2</b>          | <b>e</b>             | <b>e</b>                 |
|                          | Office Scripts        | <b>2</b>          |                      |                          |
|                          | Microsoft Access      |                   | <b>?</b>             | <b>*</b>                 |
|                          |                       |                   |                      |                          |
| Business<br>Intelligence | Power BI              | <b>*</b>          | <b>?</b>             | <b>*</b>                 |
|                          | Power Apps            | <u> </u>          |                      |                          |
|                          | Power Automate / PAD  | <u> </u>          |                      |                          |
|                          |                       |                   |                      |                          |
| SQL Server               | SQL                   | <u> </u>          | <b>?</b>             | <b>?</b>                 |
|                          | Reporting Services    | <u> </u>          | <b>?</b>             | <b>2</b>                 |
|                          | Report Builder        | <u>`</u>          | <b>?</b>             | <u> </u>                 |
|                          | Integration Services  | <u> </u>          | <b>?</b>             | <u></u>                  |
|                          | Analysis Services     | <b>*</b>          |                      |                          |
|                          |                       |                   |                      |                          |
| Coding                   | Visual C# programming | <b>?</b>          | <b>?</b>             | <b>*</b>                 |
|                          | VB programming        | <b>?</b>          | <b>?</b>             | <b>*</b>                 |
|                          | DAX                   | <b>2</b>          | <b>2</b>             | <b>?</b>                 |
|                          | Python                | ¥                 | <b>?</b>             |                          |
|                          |                       |                   |                      |                          |

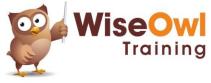

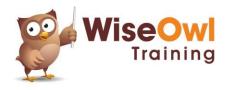

Training | Internet | Intranet | Database systems www.wiseowl.co.uk | (0161) 883 3606 | sales@wiseowl.co.uk